Goal: Use probabilistic methods to analyze deterministic and probabilistic models.

Example. Determine the best elevator delivery scheme.

<span id="page-0-0"></span> $\blacktriangleright$  The wait is too long, too many stops along the way.

Goal: Use probabilistic methods to analyze deterministic and probabilistic models.

Example. Determine the best elevator delivery scheme.

- $\blacktriangleright$  The wait is too long, too many stops along the way.
- $\blacktriangleright$  Inconvenient to experiment with alternate delivery schemes.
	- $\blacktriangleright$  Disrupt normal service
	- $\blacktriangleright$  Take surveys of customers
	- Confuse regular customers

Goal: Use probabilistic methods to analyze deterministic and probabilistic models.

Example. Determine the best elevator delivery scheme.

- $\blacktriangleright$  The wait is too long, too many stops along the way.
- $\blacktriangleright$  Inconvenient to experiment with alternate delivery schemes.
	- $\blacktriangleright$  Disrupt normal service
	- $\blacktriangleright$  Take surveys of customers
	- ▶ Confuse regular customers
- $\blacktriangleright$  Alternatively, run a computer simulation. Write a computer program that models the system of elevators, including:
	- $\blacktriangleright$  Time of arrival of passengers (a random event)
	- ▶ Passenger destination (a random event)
	- $\blacktriangleright$  Capacity of elevator (fixed by system)
	- ▶ Speed of elevator (fixed by system)
	- ▶ Current delivery scheme

Once you have written the computer program,

Verify that the simulation models the current real-world situation

Then, modify various parameters in order to simulate a new delivery scheme.

Once you have written the computer program,

Verify that the simulation models the current real-world situation

- $\blacktriangleright$  Run the model many times.
- $\blacktriangleright$  Have the computer keep track of data, such as average wait time, number of stops it takes, longest queue, etc.

Then, modify various parameters in order to simulate a new delivery scheme.

Once you have written the computer program,

Verify that the simulation models the current real-world situation

- $\blacktriangleright$  Run the model many times.
- $\blacktriangleright$  Have the computer keep track of data, such as average wait time, number of stops it takes, longest queue, etc.

Then, modify various parameters in order to simulate a new delivery scheme.

- $\blacktriangleright$  How do the data change?
- $\blacktriangleright$  Is the alternate scheme better or worse?
- ▶ Determine how to implement to cause minimal disruption.

Definition: A simulation that incorporates an element of randomness is called a Monte Carlo simulation.

PROS:

Definition: A simulation that incorporates an element of randomness is called a Monte Carlo simulation.

PROS:

 $\blacktriangleright$  It is a relatively easy method to approximate complex systems.

Definition: A simulation that incorporates an element of randomness is called a Monte Carlo simulation.

PROS:

- $\blacktriangleright$  It is a relatively easy method to approximate complex systems.
- $\triangleright$  Once built, it allows for tinkering—easy to do sensitivity analysis.

Definition: A simulation that incorporates an element of randomness is called a Monte Carlo simulation.

PROS:

- $\blacktriangleright$  It is a relatively easy method to approximate complex systems.
- $\triangleright$  Once built, it allows for tinkering—easy to do sensitivity analysis.
- ▶ It can model systems over difficult-to-measure time frames.

Definition: A simulation that incorporates an element of randomness is called a Monte Carlo simulation.

PROS:

- $\blacktriangleright$  It is a relatively easy method to approximate complex systems.
- $\triangleright$  Once built, it allows for tinkering—easy to do sensitivity analysis.
- ▶ It can model systems over difficult-to-measure time frames.

- ▶ You have to build it. (Expensive to develop!)
- $\blacktriangleright$  Requires computing power and time.

Definition: A simulation that incorporates an element of randomness is called a Monte Carlo simulation.

PROS:

- $\blacktriangleright$  It is a relatively easy method to approximate complex systems.
- $\triangleright$  Once built, it allows for tinkering—easy to do sensitivity analysis.
- ▶ It can model systems over difficult-to-measure time frames.

- ▶ You have to build it. (Expensive to develop!)
- $\blacktriangleright$  Requires computing power and time.
- $\blacktriangleright$  Makes you over-confident in the results.

Definition: A simulation that incorporates an element of randomness is called a Monte Carlo simulation.

PROS:

- $\blacktriangleright$  It is a relatively easy method to approximate complex systems.
- $\triangleright$  Once built, it allows for tinkering—easy to do sensitivity analysis.
- ▶ It can model systems over difficult-to-measure time frames.

- ▶ You have to build it. (Expensive to develop!)
- $\blacktriangleright$  Requires computing power and time.
- $\blacktriangleright$  Makes you over-confident in the results.
- $\triangleright$  Dealing with probability, so results will always be of the form: "With 95% probability, the wait time will be less than 2 minutes."

Example. Get a computer to simulate flipping a fair coin 20 times.

To simulate a random event, use one of the Mathematica commands:

▶ RandomInteger gives a pseudo-random *integer*.

▶ RandomReal gives a pseudo-random real number.

Example. Get a computer to simulate flipping a fair coin 20 times.

To simulate a random event, use one of the Mathematica commands:

▶ RandomInteger gives a pseudo-random *integer*.

- $\triangleright$  RandomInteger [] (no input) gives either 0 or 1.
- RandomInteger[5] gives an integer from 0 to 5.
- ▶ RandomInteger $[\{1, 10\}]$  gives an integer from 1 to 10.

▶ RandomReal gives a pseudo-random real number.

Example. Get a computer to simulate flipping a fair coin 20 times.

To simulate a random event, use one of the Mathematica commands:

▶ RandomInteger gives a pseudo-random *integer*.

- $\triangleright$  RandomInteger [] (no input) gives either 0 or 1.
- ▶ RandomInteger [5] gives an integer from 0 to 5.
- RandomInteger $[\{1, 10\}]$  gives an integer from 1 to 10.
- RandomInteger $[\{1, 10\}, 20]$  gives a list of 20 such integers.

▶ RandomReal gives a pseudo-random real number.

The first input gives the range; a second input tells how many to make.

Example. Get a computer to simulate flipping a fair coin 20 times.

To simulate a random event, use one of the Mathematica commands:

▶ RandomInteger gives a pseudo-random *integer*.

- $\triangleright$  RandomInteger [] (no input) gives either 0 or 1.
- ▶ RandomInteger [5] gives an integer from 0 to 5.
- RandomInteger $[\{1, 10\}]$  gives an integer from 1 to 10.
- RandomInteger $[\{1, 10\}, 20]$  gives a list of 20 such integers.

▶ RandomReal gives a pseudo-random real number.

- ▶ RandomReal [] (no input) gives a real number between 0 or 1.
- RandomReal  $[\{0.1, 0.2\}]$  gives a real number from 0.1 to 0.2.

The first input gives the range; a second input tells how many to make.

Example. Get a computer to simulate flipping a fair coin 20 times.

To simulate a random event, use one of the Mathematica commands:

▶ RandomInteger gives a pseudo-random *integer*.

- $\triangleright$  RandomInteger [] (no input) gives either 0 or 1.
- ▶ RandomInteger [5] gives an integer from 0 to 5.
- RandomInteger $[\{1, 10\}]$  gives an integer from 1 to 10.
- RandomInteger $[\{1, 10\}, 20]$  gives a list of 20 such integers.

▶ RandomReal gives a pseudo-random real number.

- ▶ RandomReal [] (no input) gives a real number between 0 or 1.
- RandomReal  $[\{0.1, 0.2\}]$  gives a real number from 0.1 to 0.2.
- RandomReal  $[\{0.1, 0.2\}, 15]$  gives a list of 15 such numbers.

The first input gives the range; a second input tells how many to make.

Example. Get a computer to simulate flipping a fair coin 20 times.

To simulate a random event, use one of the Mathematica commands:

▶ RandomInteger gives a pseudo-random *integer*.

- $\triangleright$  RandomInteger [] (no input) gives either 0 or 1.
- ▶ RandomInteger [5] gives an integer from 0 to 5.
- ▶ RandomInteger $[\{1, 10\}]$  gives an integer from 1 to 10.
- RandomInteger $[\{1, 10\}, 20]$  gives a list of 20 such integers.

▶ RandomReal gives a pseudo-random real number.

- ▶ RandomReal [] (no input) gives a real number between 0 or 1.
- RandomReal  $[\{0.1, 0.2\}]$  gives a real number from 0.1 to 0.2.
- RandomReal  $[\{0.1, 0.2\}, 15]$  gives a list of 15 such numbers.

The first input gives the range; a second input tells how many to make.

The numbers produced by a random number generator are never truly random because they are produced by an algorithm on a deterministic machine.

Example. Get a computer to simulate flipping a fair coin 20 times.

Let's choose a convention:  $1=$ 'Head' and  $0=$ 'Tail'.

Example. Get a computer to simulate flipping a fair coin 20 times.

Let's choose a convention:  $1=$  Head' and  $0=$  Tail'.

Evaluating RandomInteger[1,20] generates a list of 20 coin tosses.

Example. Get a computer to simulate flipping a fair coin 20 times.

```
Let's choose a convention: 1='Head' and 0='Tail'.
Evaluating RandomInteger[1,20] generates a list of 20 coin tosses.
```

```
ln[1]: CoinFlips = RandomInteger[1,20]Out[1]: {1, 0, 1, 0, 1, 1, 0, 0, 1, 1, 1, 1, 1, 0, 0, 0, 1, 1, 1, 1}
```
Example. Get a computer to simulate flipping a fair coin 20 times.

Let's choose a convention:  $1=$ 'Head' and  $0=$ 'Tail'. Evaluating RandomInteger[1,20] generates a list of 20 coin tosses.

 $ln[1]$ : CoinFlips = RandomInteger $[1,20]$ Out[1]: {1, 0, 1, 0, 1, 1, 0, 0, 1, 1, 1, 1, 1, 0, 0, 0, 1, 1, 1, 1}

The sum of this list is the total number of heads tossed.

```
In[2]: Total[CoinFlips]
Out[2]: 13
```
Example. Get a computer to simulate flipping a fair coin 20 times.

Let's choose a convention:  $1=$ 'Head' and  $0=$ 'Tail'. Evaluating RandomInteger[1,20] generates a list of 20 coin tosses.

 $ln[1]$ : CoinFlips = RandomInteger $[1,20]$ Out[1]: {1, 0, 1, 0, 1, 1, 0, 0, 1, 1, 1, 1, 1, 0, 0, 0, 1, 1, 1, 1}

The sum of this list is the total number of heads tossed.

```
In[2]: Total[CoinFlips]
Out[2]: 13
```
Running the commands again will simulate another trial of 20 flips.

In order to incorporate more complex aspects into the model, use If statements and For loops.

```
If[condition,t,f]
```
In order to incorporate more complex aspects into the model, use If statements and For loops.

- If[condition,t,f]
	- ▶ First, Mathematica evaluates the 'condition'.
	- $\blacktriangleright$  If 'condition' is true, the statement evaluates the 't' part.
	- $\blacktriangleright$  If 'condition' is false, the statement evaluates the 'f' part.

In order to incorporate more complex aspects into the model, use If statements and For loops.

- If[condition,t,f]
	- ▶ First, Mathematica evaluates the 'condition'.
	- $\blacktriangleright$  If 'condition' is true, the statement evaluates the 't' part.
	- $\blacktriangleright$  If 'condition' is false, the statement evaluates the 'f' part.

#### Examples of conditions:

 $x < 0$   $(x == 0)$  &  $(y != 1)$  Random Integer [] = = 1 Note the **double equals** sign  $==$  and **not equals**  $!=$ .

In order to incorporate more complex aspects into the model, use If statements and For loops.

- If[condition,t,f]
	- ▶ First, Mathematica evaluates the 'condition'.
	- $\blacktriangleright$  If 'condition' is true, the statement evaluates the 't' part.
	- $\blacktriangleright$  If 'condition' is false, the statement evaluates the 'f' part.

#### Examples of conditions:

 $x < 0$   $(x == 0)$  &  $(y != 1)$  Random Integer [] = = 1 Note the **double equals** sign  $==$  and **not equals**  $!=$ .

Examples.

If 
$$
[x < 0, -x, x]
$$
 is \_\_\_\_\_\_\_

In order to incorporate more complex aspects into the model, use If statements and For loops.

- If[condition,t,f]
	- ▶ First, Mathematica evaluates the 'condition'.
	- $\blacktriangleright$  If 'condition' is true, the statement evaluates the 't' part.
	- $\blacktriangleright$  If 'condition' is false, the statement evaluates the 'f' part.

#### Examples of conditions:

 $x < 0$   $(x == 0)$  &  $(y != 1)$  Random Integer [] = = 1 Note the **double equals** sign  $==$  and **not equals**  $!=$ .

Examples.

• If 
$$
[x < 0, -x, x]
$$
 is \_\_\_\_\_\_\_.

 $\triangleright$  If [RandomInteger]] == 1, "Head", "Tail"]:

Goal: Model something that happens 7.5% of the time.

Call RandomReal[] to output: .

Goal: Model something that happens 7.5% of the time.

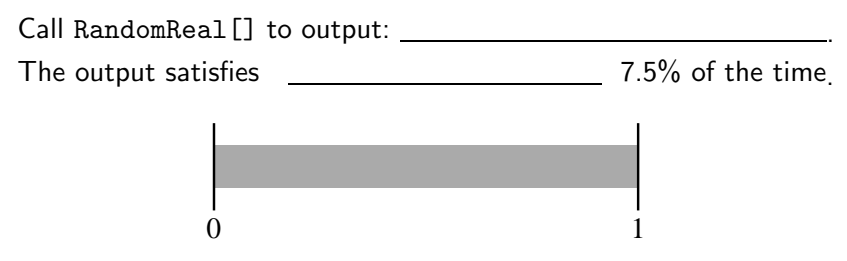

Anything to the left of the split will be taken as success.

Goal: Model something that happens 7.5% of the time.

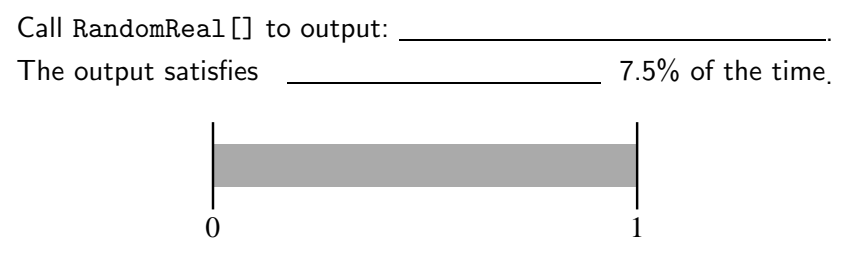

Anything to the left of the split will be taken as success.

```
To model this is Mathematica, use an If statement.
    trial = RandomReal[]
    success = If[trial \le 0.075, 1, 0]
```
Goal: Model something that happens 7.5% of the time.

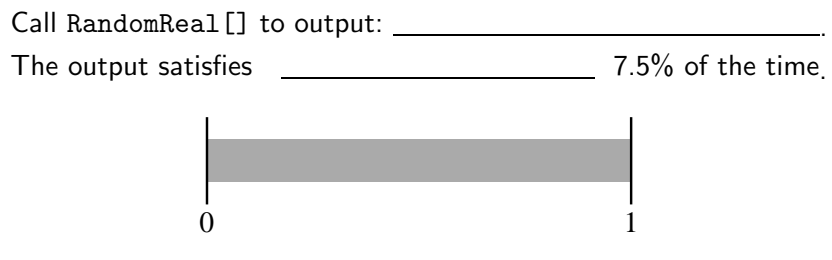

Anything to the left of the split will be taken as success.

```
To model this is Mathematica, use an If statement.
    trial = RandomReal[]
    success = If[trial \le 0.075, 1, 0]
```
Alternatively, do this is one step:

If  $[RandomReal$  $\leq 0.075, 1, 0]$ 

That was: If  $[RandomReal[] < = 0.075, 1, 0]$ 

Let's run this command many times and visualize the results: Remember that Table will repeat a command multiple times:

trials = Table [If [RandomReal [] <=  $0.075, 1, 0$ ],  $\{500\}$ ];

That was: If  $[RandomReal[] < = 0.075, 1, 0]$ 

Let's run this command many times and visualize the results: Remember that Table will repeat a command multiple times:

trials = Table [If [RandomReal [] <=  $0.075, 1, 0$ ],  $\{500\}$ ];

Output: 500-entry list, where each entry is 0 (failure) or 1 (success).

That was: If  $[RandomReal[] < = 0.075, 1, 0]$ 

Let's run this command many times and visualize the results: Remember that Table will repeat a command multiple times:

trials = Table [If [RandomReal [] <=  $0.075, 1, 0$ ],  $\{500\}$ ];

Output: 500-entry list, where each entry is 0 (failure) or 1 (success).

**Question:** How many successes? (Expected value:  $500 \cdot 0.075 = 37.5$ )

That was: If  $[RandomReal[] < = 0.075, 1, 0]$ 

Let's run this command many times and visualize the results: Remember that Table will repeat a command multiple times:

trials = Table [If [RandomReal [] <=  $0.075, 1, 0$ ],  $\{500\}$ ];

Output: 500-entry list, where each entry is 0 (failure) or 1 (success).

**Question:** How many successes? (Expected value:  $500 \cdot 0.075 = 37.5$ )

 $\blacktriangleright$  If we add the entries Total [trials], we get  $\#$  successes. One time I ran it had 32 successes.

That was: If  $[RandomReal[] < = 0.075, 1, 0]$ 

Let's run this command many times and visualize the results: Remember that Table will repeat a command multiple times:

trials = Table [If [RandomReal [] <=  $0.075, 1, 0$ ],  $\{500\}$ ];

Output: 500-entry list, where each entry is 0 (failure) or 1 (success).

**Question:** How many successes? (Expected value:  $500 \cdot 0.075 = 37.5$ )

- $\blacktriangleright$  If we add the entries Total [trials], we get  $\#$  successes. One time I ran it had 32 successes.
- $\blacktriangleright$  Alternatively, Tally [trials] gives how many times distinct entries appear. Output:  $\{\{0, 468\}, \{1, 32\}\}\$

That was: If  $[RandomReal$  = 0.075, 1, 0]

Let's run this command many times and visualize the results: Remember that Table will repeat a command multiple times:

trials = Table [If [RandomReal [] <=  $0.075, 1, 0$ ],  $\{500\}$ ];

Output: 500-entry list, where each entry is 0 (failure) or 1 (success).

**Question:** How many successes? (Expected value:  $500 \cdot 0.075 = 37.5$ )

- $\blacktriangleright$  If we add the entries Total [trials], we get  $\#$  successes. One time I ran it had 32 successes.
- $\blacktriangleright$  Alternatively, Tally [trials] gives how many times distinct entries appear. Output:  $\{\{0, 468\}, \{1, 32\}\}\$
- $\blacktriangleright$  Last, we might want a visualization; Use Histogram[trials] to get:

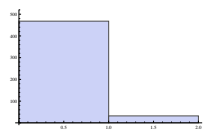

For[start,test,incr,body]

For[start,test,incr,body]

- $\blacktriangleright$  First, *Mathematica* evaluates the code in start.
- ▶ As long as test is true, (Can happen many times!)
- $\triangleright$  Continue to evaluate body and do the increment incr.

For[start,test,incr,body]

- $\blacktriangleright$  First, *Mathematica* evaluates the code in start.
- $\triangleright$  As long as test is true, (Can happen many times!)
- ▶ Continue to evaluate body and do the increment incr.

Example. For $[i = 0, i < 4, i^{++}, Print[i]]$ 

- $\blacktriangleright$  First, *Mathematica* defines i to be equal to 0.
- $\triangleright$  Next, it checks to see if i is less than 4.
- It is, so it evaluates Print [i], and increments i by 1  $(i++)$ .

For[start,test,incr,body]

- $\blacktriangleright$  First, *Mathematica* evaluates the code in start.
- $\triangleright$  As long as test is true, (Can happen many times!)
- ▶ Continue to evaluate body and do the increment incr.

Example. For $[i = 0, i < 4, i^{++}, Print[i]]$ 

- $\blacktriangleright$  First, *Mathematica* defines i to be equal to 0.
- $\triangleright$  Next, it checks to see if i is less than 4.
- It is, so it evaluates Print  $[i]$ , and increments i by 1  $(i++)$ .

Now  $i = 1$ , which is still  $<$  4. So 'Print [i]' is evaluated and i is incremented. Similarly for  $i = 2$  and  $i = 3$ . Now i is incremented to 4, which is  $NOT < 4$ , and the loop terminates.

For[start,test,incr,body]

- $\blacktriangleright$  First, *Mathematica* evaluates the code in start.
- ▶ As long as test is true, (Can happen many times!)
- ▶ Continue to evaluate body and do the increment incr.

Example. For $[i = 0, i < 4, i^{++}, Print[i]]$ 

- $\blacktriangleright$  First, *Mathematica* defines i to be equal to 0.
- Next, it checks to see if  $\mathbf i$  is less than 4.
- It is, so it evaluates Print [i], and increments i by 1  $(i++)$ .
- $\triangleright$  Now  $i = 1$ , which is still  $\lt 4$ . So 'Print [i]' is evaluated and i is incremented. Similarly for  $i = 2$  and  $i = 3$ . Now i is incremented to 4, which is  $NOT < 4$ , and the loop terminates.

This variable i is called a counter.

Be careful to name counters wisely! They are defined as variables.

Example. Simulate flipping a fair coin 20 times using a for loop. We'll write some **pseudocode**—words that explain what we want the computer to do, but won't actually work if we typed them in.

Example. Simulate flipping a fair coin 20 times using a for loop.

We'll write some **pseudocode**—words that explain what we want the computer to do, but won't actually work if we typed them in.

 $\blacktriangleright$  Run the loop 20 times.

(Keep track using a counter: let  $loopCount$  vary from 1 to 20.)

- $\blacktriangleright$  Each time the loop evaluates,
	- ▶ Generate a random integer between  $0$  and  $1$ .
	- $\blacktriangleright$  If '1' output 'Head', if '0', output 'Tail'.

Example. Simulate flipping a fair coin 20 times using a for loop.

We'll write some **pseudocode**—words that explain what we want the computer to do, but won't actually work if we typed them in.

- $\blacktriangleright$  Run the loop 20 times.
	- (Keep track using a counter: let  $loopCount$  vary from 1 to 20.)
- $\blacktriangleright$  Each time the loop evaluates,
	- ▶ Generate a random integer between  $0$  and  $1$ .
	- $\blacktriangleright$  If '1' output 'Head', if '0', output 'Tail'.

```
For [loopCount = 1, loopCount \le 20, loopCount++,flip = RandomInteger[];
   If [flip == 1, Print["Head"], Print["Tail"]]
```
Example. Simulate flipping a fair coin 20 times using a for loop.

We'll write some **pseudocode**—words that explain what we want the computer to do, but won't actually work if we typed them in.

- $\blacktriangleright$  Run the loop 20 times.
	- (Keep track using a counter: let  $loopCount$  vary from 1 to 20.)
- $\blacktriangleright$  Each time the loop evaluates,
	- ▶ Generate a random integer between  $0$  and  $1$ .
	- $\blacktriangleright$  If '1' output 'Head', if '0', output 'Tail'.
- $For [loopCount = 1, loopCount \le 20, loopCount++,$ flip = RandomInteger[];  $If [flip == 1, Print["Head"]$ ,  $Print["Tail"]$ ]
	- $\triangleright$  Notice the  $==$  and also the ; that separates the commands.

Example. Simulate flipping a fair coin 20 times using a for loop.

We'll write some **pseudocode**—words that explain what we want the computer to do, but won't actually work if we typed them in.

- $\blacktriangleright$  Run the loop 20 times.
	- (Keep track using a counter: let **loopCount** vary from 1 to 20.)
- $\blacktriangleright$  Each time the loop evaluates,
	- ▶ Generate a random integer between  $0$  and  $1$ .
	- $\blacktriangleright$  If '1' output 'Head', if '0', output 'Tail'.
- $For [loopCount = 1, loopCount \le 20, loopCount++,$ flip = RandomInteger[];  $If [flip == 1, Print["Head"]$ ,  $Print["Tail"]$ ]
	- $\triangleright$  Notice the  $==$  and also the ; that separates the commands.
	- ▶ loopCount is ONLY a counter; it does not change each step's evaluation.

Pimp my code! Let's keep track of  $#$  heads and tails with counters. headCount:  $\#$  of heads so far. tailCount:  $\#$  of tails so far.

Pimp my code! Let's keep track of  $#$  heads and tails with counters. headCount:  $\#$  of heads so far. tailCount:  $\#$  of tails so far.

- $\triangleright$  Zero out the counters: 'headCount=0' and 'tailCount=0'.
- $\triangleright$  Run the loop 20 times by having loopCount vary from 1 to 20.
- $\blacktriangleright$  Each time the loop evaluates,
	- ▶ Generate a random integer between 0 and 1.
	- ► If '1', output 'Head' AND
	- ► If '0', output 'Tail' AND

Pimp my code! Let's keep track of  $#$  heads and tails with counters. headCount:  $\#$  of heads so far. tailCount:  $\#$  of tails so far.

- $\triangleright$  Zero out the counters: 'headCount=0' and 'tailCount=0'.
- $\triangleright$  Run the loop 20 times by having loopCount vary from 1 to 20.
- $\blacktriangleright$  Each time the loop evaluates,
	- $\blacktriangleright$  Generate a random integer between 0 and 1.
	- $\blacktriangleright$  If '1', output 'Head' AND increase 'headCount',
	- ► If '0', output 'Tail' AND increase 'tailCount'.

Pimp my code! Let's keep track of  $#$  heads and tails with counters. headCount:  $\#$  of heads so far. tailCount:  $\#$  of tails so far.

- $\triangleright$  Zero out the counters: 'headCount=0' and 'tailCount=0'.
- $\triangleright$  Run the loop 20 times by having loopCount vary from 1 to 20.
- $\blacktriangleright$  Each time the loop evaluates,
	- $\blacktriangleright$  Generate a random integer between 0 and 1.
	- $\blacktriangleright$  If '1', output 'Head' AND increase 'headCount',
	- ► If '0', output 'Tail' AND increase 'tailCount'.

▶ After 20 iterations, display 'headCount' and 'tailCount'.

Pimp my code! Let's keep track of  $#$  heads and tails with counters. headCount:  $\#$  of heads so far. tailCount:  $\#$  of tails so far.

- $\triangleright$  Zero out the counters: 'headCount=0' and 'tailCount=0'.
- $\triangleright$  Run the loop 20 times by having loopCount vary from 1 to 20.
- $\blacktriangleright$  Each time the loop evaluates,
	- $\blacktriangleright$  Generate a random integer between 0 and 1.
	- $\blacktriangleright$  If '1', output 'Head' AND increase 'headCount',
	- ► If '0', output 'Tail' AND increase 'tailCount'.

▶ After 20 iterations, display 'headCount' and 'tailCount'.

```
headCount=0; tailCount=0;
For [loopCount = 1, loopCount \le 20, loopCount++,If[RandomInteger[]==1,
     Print ["Head"]; headCount++, \leftarrow Notice the ';'
     Print["Tail"]; tailCount++)] \leftarrow Notice the '++'
{headCount, tailCount}
```
Suppose you have a four-sided die, where the four sides (A, B, C, and D) come up with probabilities  $1/2$ ,  $1/4$ ,  $1/8$ , and  $1/8$ , respectively.

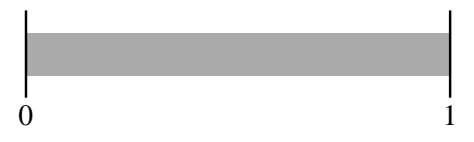

Suppose you have a four-sided die, where the four sides (A, B, C, and D) come up with probabilities  $1/2$ ,  $1/4$ ,  $1/8$ , and  $1/8$ , respectively.

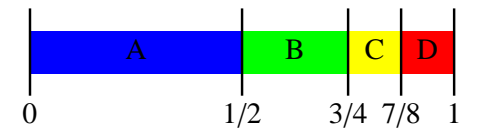

Suppose you have a four-sided die, where the four sides (A, B, C, and D) come up with probabilities  $1/2$ ,  $1/4$ ,  $1/8$ , and  $1/8$ , respectively.

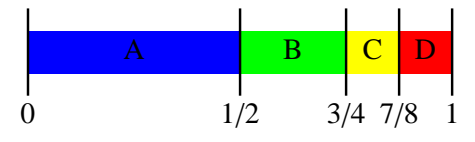

- Reset the counters: 'aCount=bCount=cCount=dCount=0'.
- $\blacktriangleright$  For loopCount from 1 to 20,
	- $\blacktriangleright$  Generate a random real number between 0 and 1.
	- If between 0 and  $1/2$ , then output 'A' and aCount++ if between  $1/2$  and  $3/4$ , then output 'B' and bCount++ if between  $3/4$  and  $7/8$ , then output 'C' and  $cCount++$ if between  $7/8$  and 1, then output 'D' and  $dCount++$

▶ Display 'aCount', 'bCount', 'cCount', and 'dCount'.

 $aCount = 0$ ;  $bCount = 0$ ;  $cCount = 0$ ;  $dCount = 0$ ;  $For [loopCount = 1, loopCount \le 20, loopCount++,$ roll=RandomReal[]; If  $[0 \le r \le 1/2, \text{Print}['a"]$ ;  $a\text{Count++}$ ]; If $[1/2 \le$  roll  $\le$  3/4, Print $["b"]$ ; bCount++]; If $[3/4 \le$  roll  $\le$  7/8, Print $['c"]$ ; cCount++]; If $[7/8 \le$  roll  $\le 1$ ,  $Print['d"]$ ;  $dCount++]$ ; distribution =  ${aCount, bCount, cCount, dCount}$ 

 $aCount = 0$ ;  $bCount = 0$ ;  $cCount = 0$ ;  $dCount = 0$ ;  $For [loopCount = 1, loopCount \le 20, loopCount++,$ roll=RandomReal[]; If  $[0 \le r \le 1/2, \text{Print}['a"]$ ;  $a\text{Count++}$ ]; If $[1/2 \le$  roll  $\le$  3/4, Print $["b"]$ ; bCount++]; If $[3/4 \le$  roll  $\le$  7/8, Print $['c"]$ ; cCount++]; If $[7/8 \le$  roll  $\le 1$ ,  $Print['d"]$ ;  $dCount++]$ ; distribution =  ${aCount, bCount, cCount, dCount}$ ▶ Sample output: (each on its own line) a, a, a, d, d, b, a, a, d, a, a, a, a, d, b, a, a, c, a, b  $\{12, 3, 1, 4\}$ 

 $aCount = 0$ ;  $bCount = 0$ ;  $cCount = 0$ ;  $dCount = 0$ ;  $For [loopCount = 1, loopCount \le 20, loopCount++,$ roll=RandomReal[]; If  $[0 \le r \le 1/2, \text{Print}['a"]$ ;  $a\text{Count++}$ ]; If $[1/2 \le$  roll  $\le$  3/4, Print $["b"]$ ; bCount++]; If $[3/4 \le$  roll  $\le$  7/8, Print $['c"]$ ; cCount++]; If $[7/8 \le$  roll  $\le 1$ ,  $Print['d"]$ ;  $dCount++]$ ; distribution =  ${aCount, bCount, cCount, dCount}$ ▶ Sample output: (each on its own line) a, a, a, d, d, b, a, a, d, a, a, a, a, d, b, a, a, c, a, b  $\{12, 3, 1, 4\}$  $\blacktriangleright$  These If statements all have no "False" part. (; vs,)

 $aCount = 0$ ;  $bCount = 0$ ;  $cCount = 0$ ;  $dCount = 0$ ;  $For [loopCount = 1, loopCount \le 20, loopCount++,$ roll=RandomReal[]; If  $[0 \le r \le 1/2, \text{Print}['a"]$ ;  $a\text{Count++}$ ]; If $[1/2 \le$  roll  $\le$  3/4, Print $["b"]$ ; bCount++]; If $[3/4 \le$  roll  $\le$  7/8, Print $['c"]$ ; cCount++]; If $[7/8 \le$  roll  $\le 1$ ,  $Print['d"]$ ;  $dCount++]$ ; distribution =  ${aCount, bCount, cCount, dCount}$ ▶ Sample output: (each on its own line) a, a, a, d, d, b, a, a, d, a, a, a, a, d, b, a, a, c, a, b  $\{12, 3, 1, 4\}$  $\blacktriangleright$  These If statements all have no "False" part. (; vs,)  $\triangleright$  Important: You MUST set a variable for the roll. Otherwise, calling RandomInteger four times will have you comparing different random numbers in each If statement.

 $aCount = 0$ ;  $bCount = 0$ ;  $cCount = 0$ ;  $dCount = 0$ ;  $For [loopCount = 1, loopCount \le 20, loopCount++,$ roll=RandomReal[]; If  $[0 \le r \le 1/2, \text{Print}['a"]$ ;  $a\text{Count++}$ ]; If $[1/2 \le$  roll  $\le$  3/4, Print $["b"]$ ; bCount++]; If  $[3/4 \le$  roll  $\le$  7/8, Print  $["c"]$ ; cCount + + ]; If $[7/8 \le$  roll  $\le 1$ ,  $Print['d"]$ ;  $dCount++]$ ; distribution =  ${aCount, bCount, cCount, dCount}$ ▶ Sample output: (each on its own line) a, a, a, d, d, b, a, a, d, a, a, a, a, d, b, a, a, c, a, b  $\{12, 3, 1, 4\}$  $\blacktriangleright$  These If statements all have no "False" part. (; vs,)  $\triangleright$  Important: You MUST set a variable for the roll. Otherwise, calling RandomInteger four times will have you comparing different random numbers in each If statement.

▶ If you are feeling fancy, you can use one Which command instead of four If commands.

Suppose you have a region whose area you don't know. You can approximate the area using a Monte Carlo simulation.

Suppose you have a region whose area you don't know. You can approximate the area using a Monte Carlo simulation.

Idea: Surround the region by a rectangle. Randomly chosen points in the rectangle will fall in the region with probability

(area of region)/(area of rectangle)

Suppose you have a region whose area you don't know. You can approximate the area using a Monte Carlo simulation.

Idea: Surround the region by a rectangle. Randomly chosen points in the rectangle will fall in the region with probability

(area of region)/(area of rectangle)

We can approximate this probability by calculating

(points falling in region)/(total points chosen).

Example. What is the area under the curve sin(x) from 0 to  $\pi$ ?

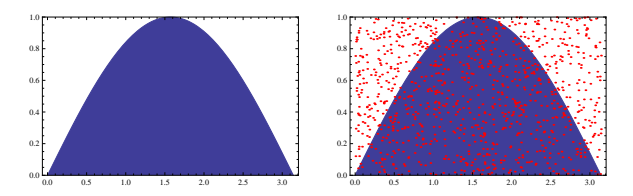

Randomly select 100 points from the rectangle  $[0, \pi] \times [0, 1]$ . [Choose a random real between 0 and  $\pi$  for the x-coordinate and a random real between 0 and 1 for the y -coordinate. . .]

> Then,  $\frac{\text{Area of region}}{\text{Area}} \approx \frac{\text{Number of points in region}}{100}$ 100

.

Example. What is the area under the curve sin(x) from 0 to  $\pi$ ?

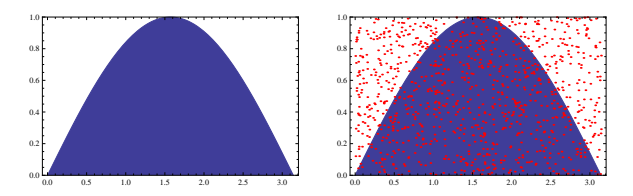

Randomly select 100 points from the rectangle  $[0, \pi] \times [0, 1]$ . [Choose a random real between 0 and  $\pi$  for the x-coordinate and a random real between 0 and 1 for the y -coordinate. . .]

Then, 
$$
\frac{\text{Area of region}}{\text{Area}} \approx \frac{\text{Number of points in region}}{100}
$$
.

Here, 63 points fell in the region; we estimate the area to be. Compare this to the actual value,  $\int_{x=0}^{x=\pi} \sin(x) dx = [-\cos(x)]_{x=0}^{x=\pi} = 2$